## **Schnellstart** Ihres hochpräzisen SpeechiTouch Displays

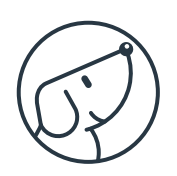

Modell: ST-XX-AND-UHD-HP2-PLUS

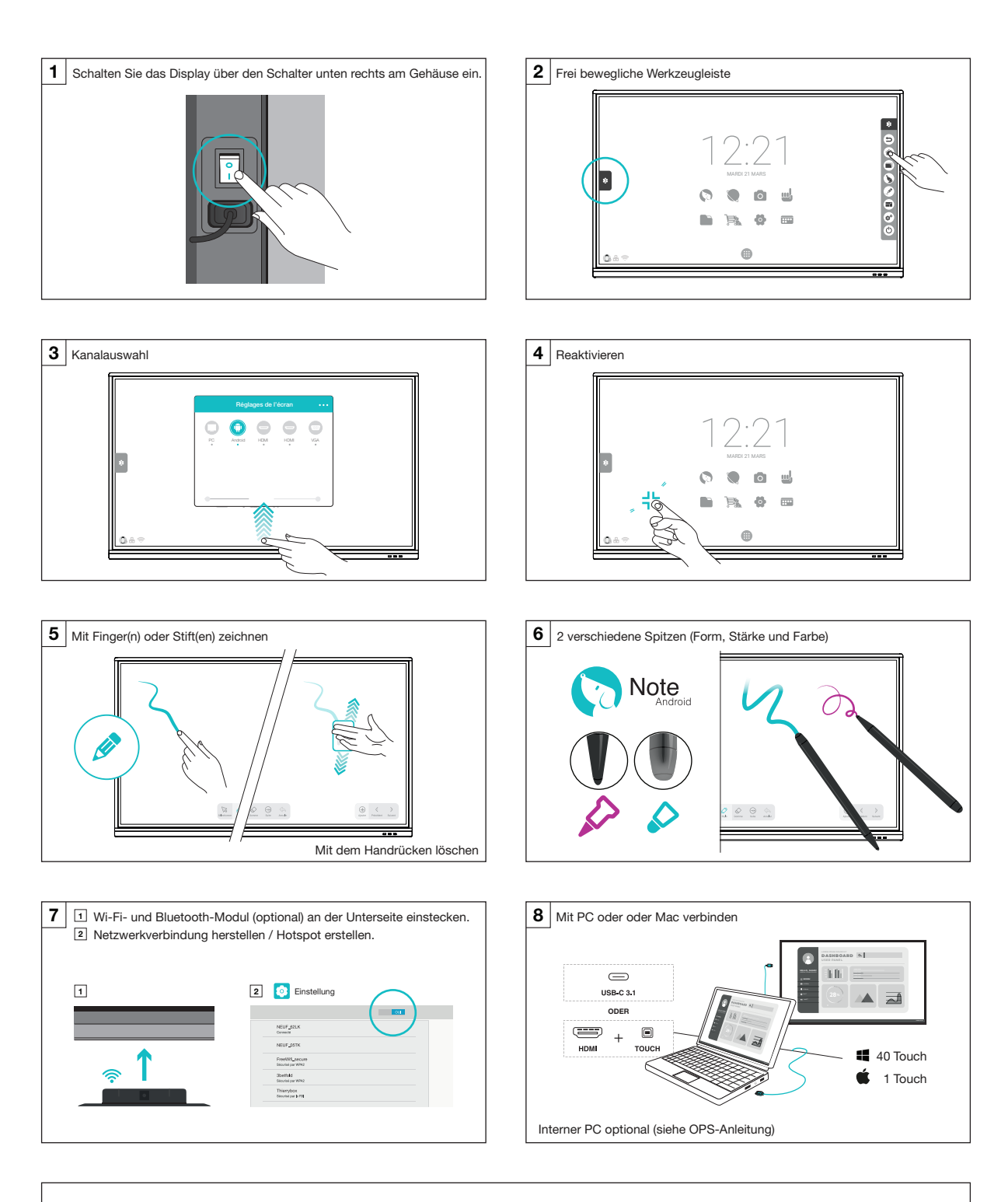

Support und Ressourcen: www.speechi.net/support/speechitouch Email : support@speechi.net